## DLNET **Type 1200**

WP-04-120620

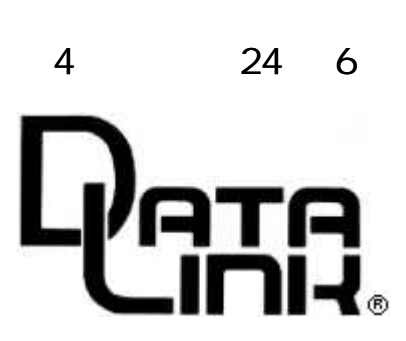

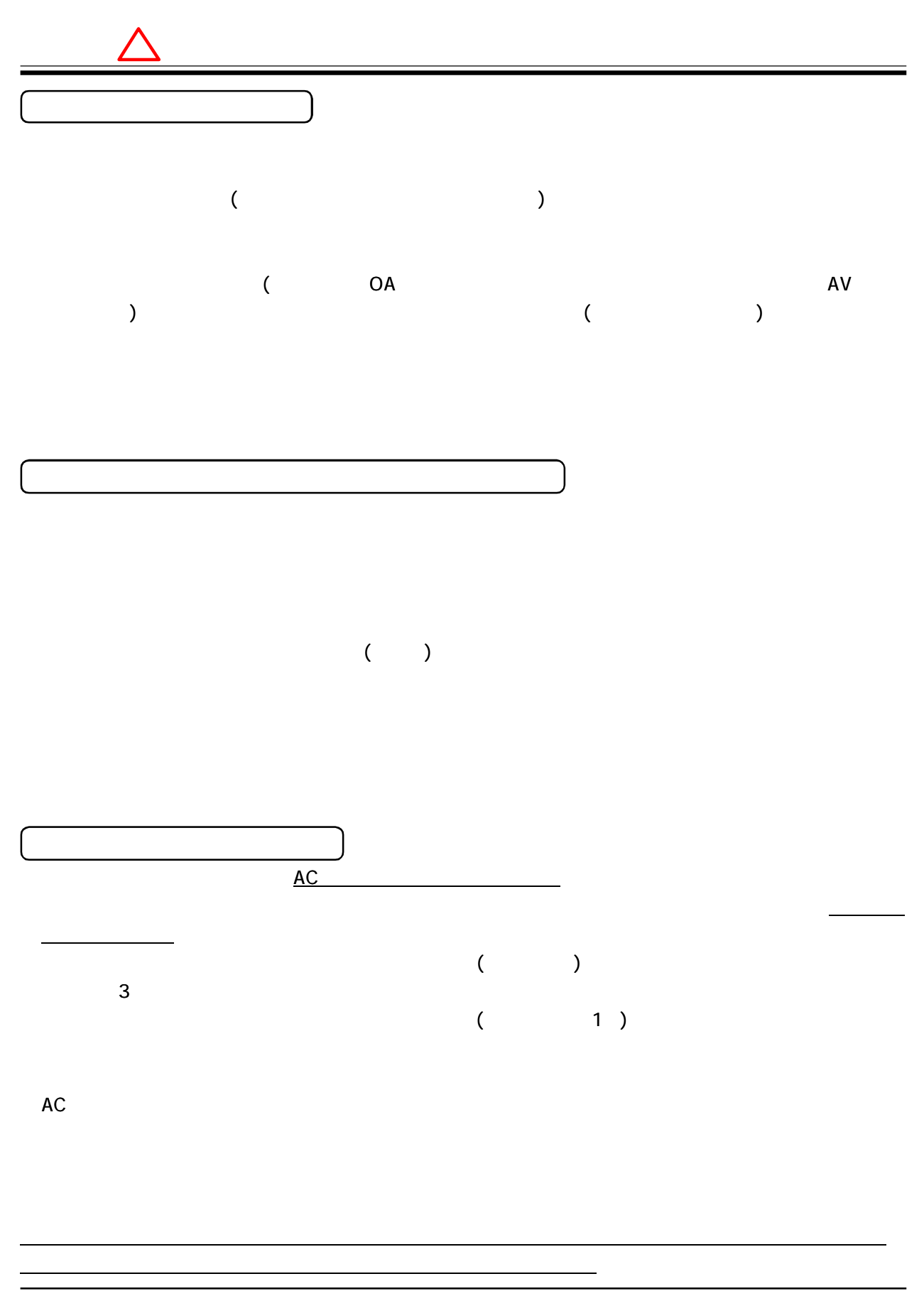

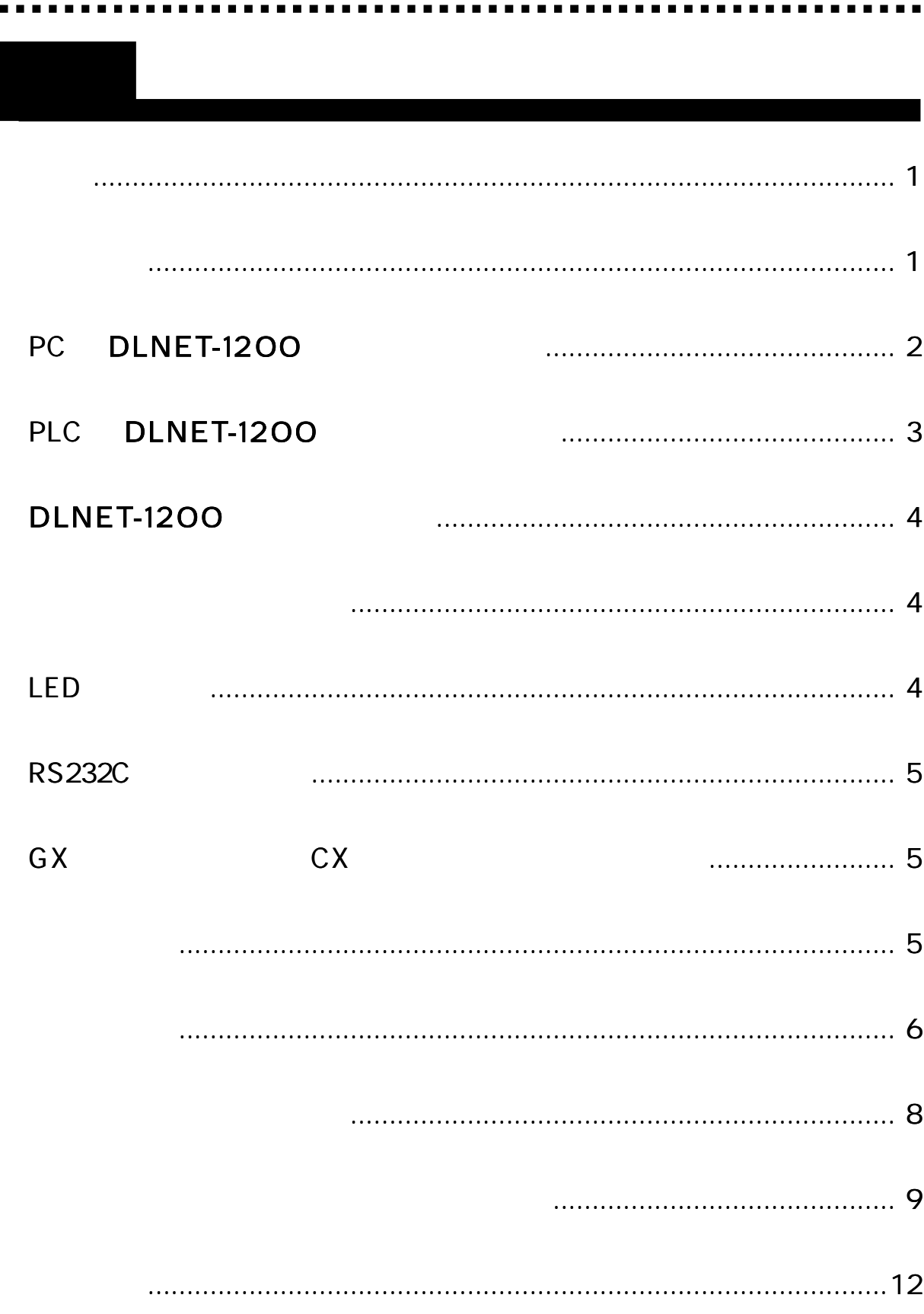

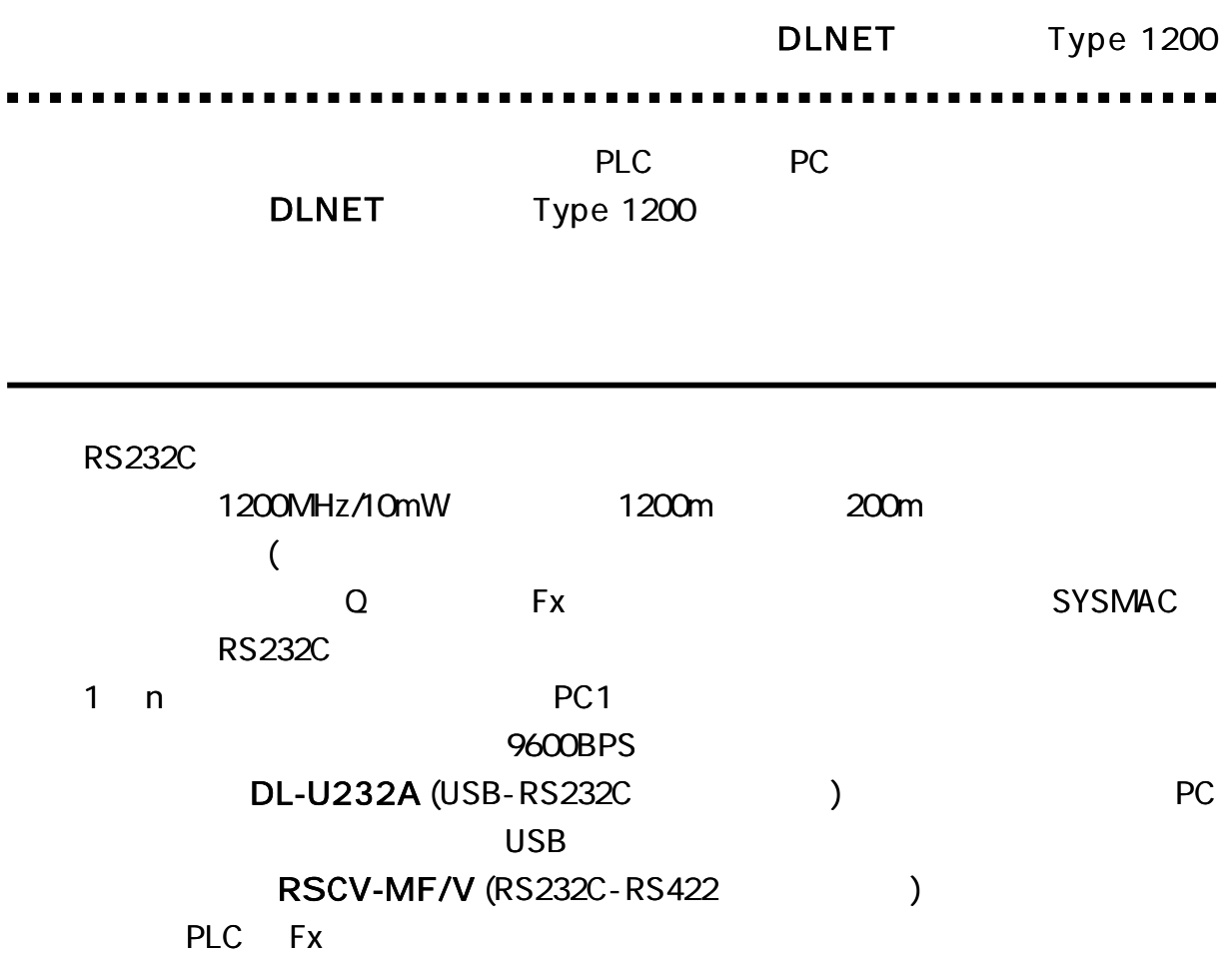

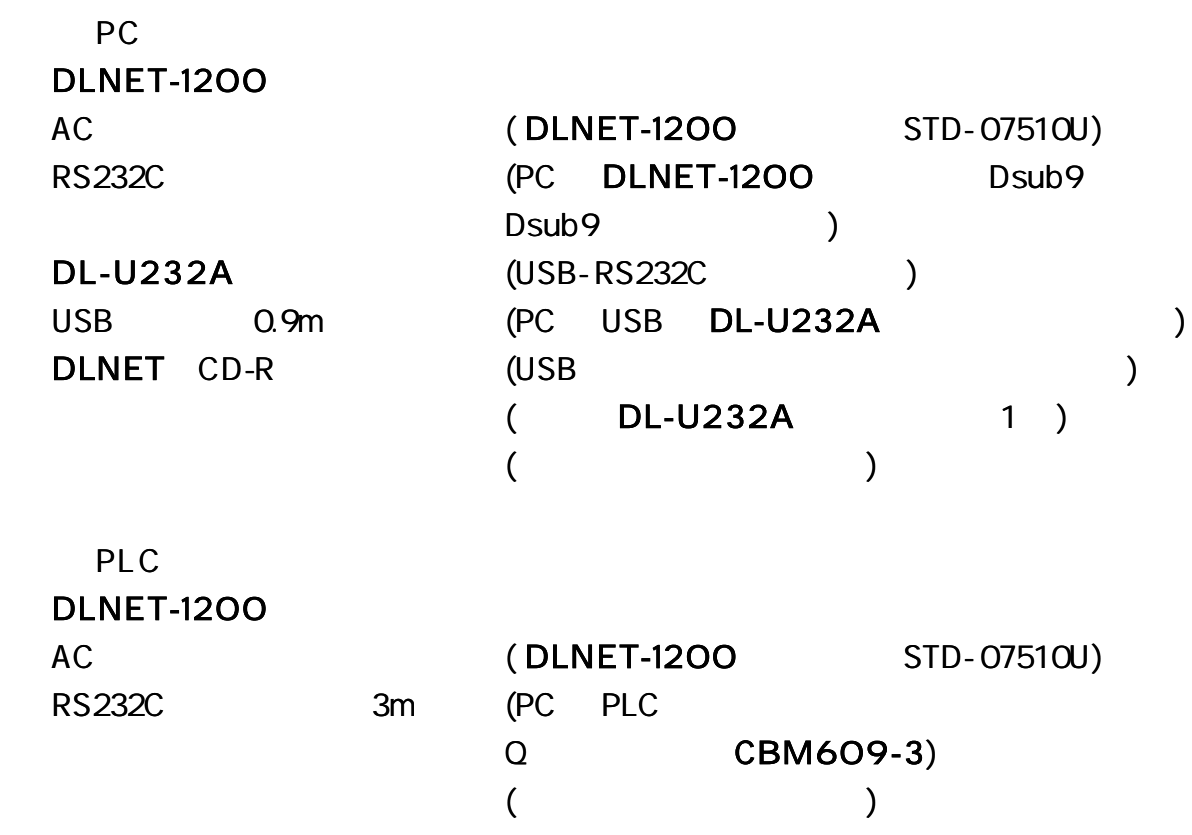

PC DLNET-1200

PC RS232C

RS232C PC DLNET-1200

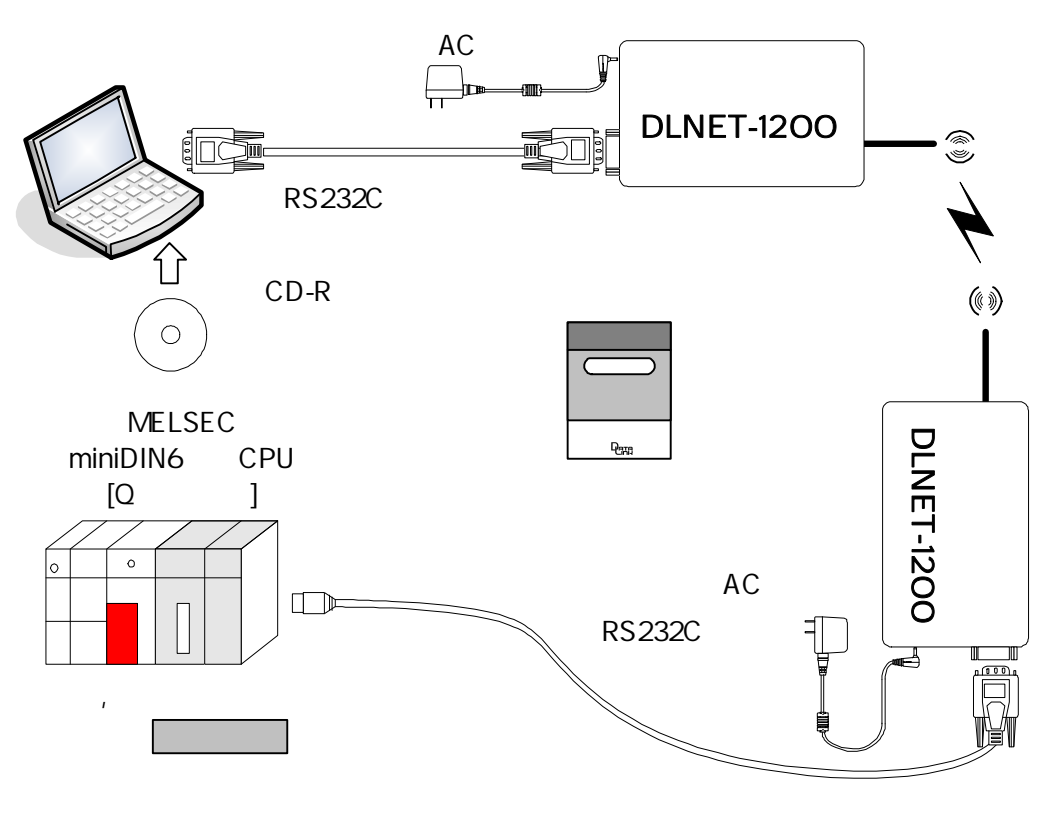

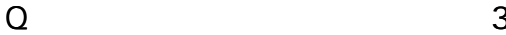

PC

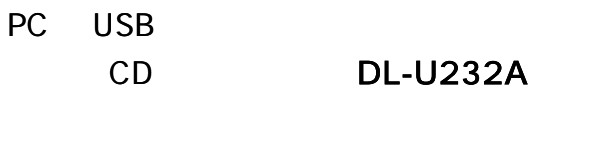

COM GX

(COM LPT) COM

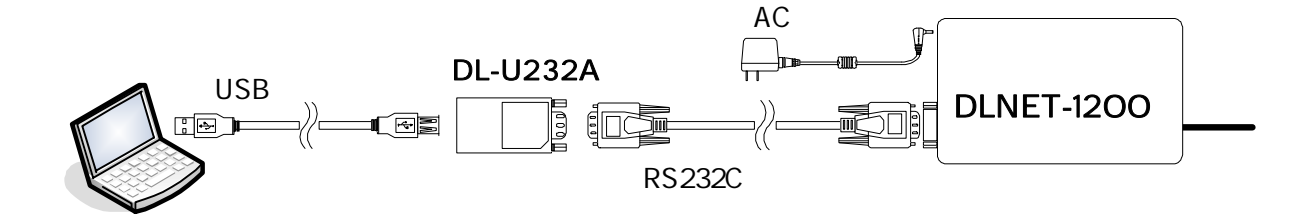

 $\sim$   $\sim$   $\sim$ 

## PLC DLNET-1200

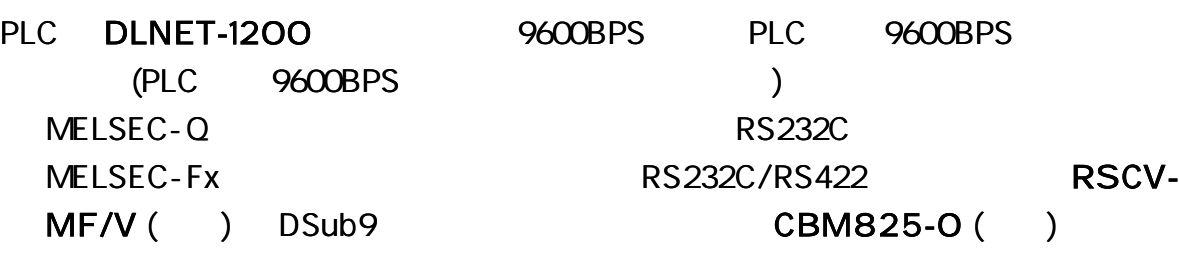

RS232C TXD RXD GND 3

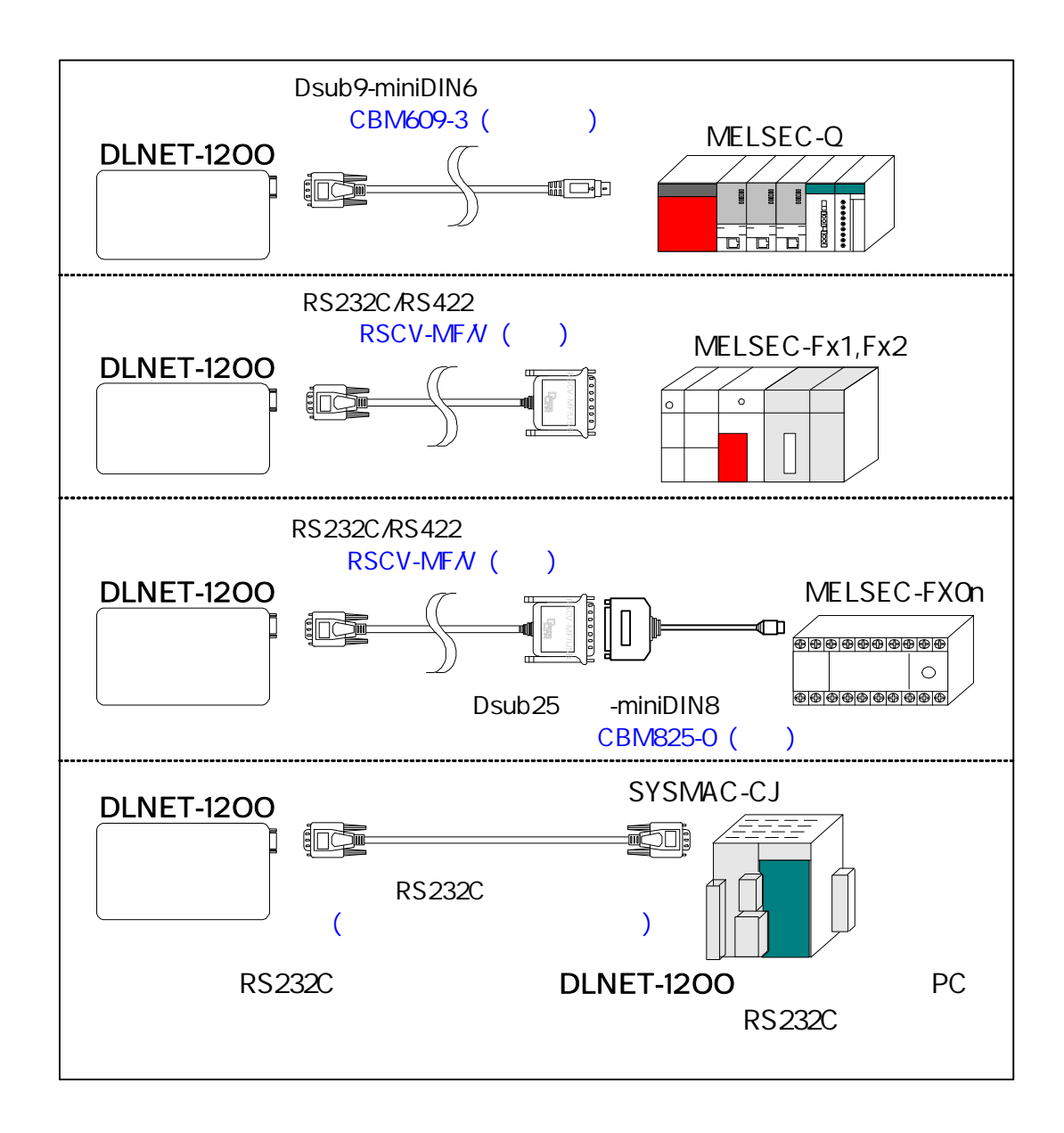

**..............** --------

DLNET-1200

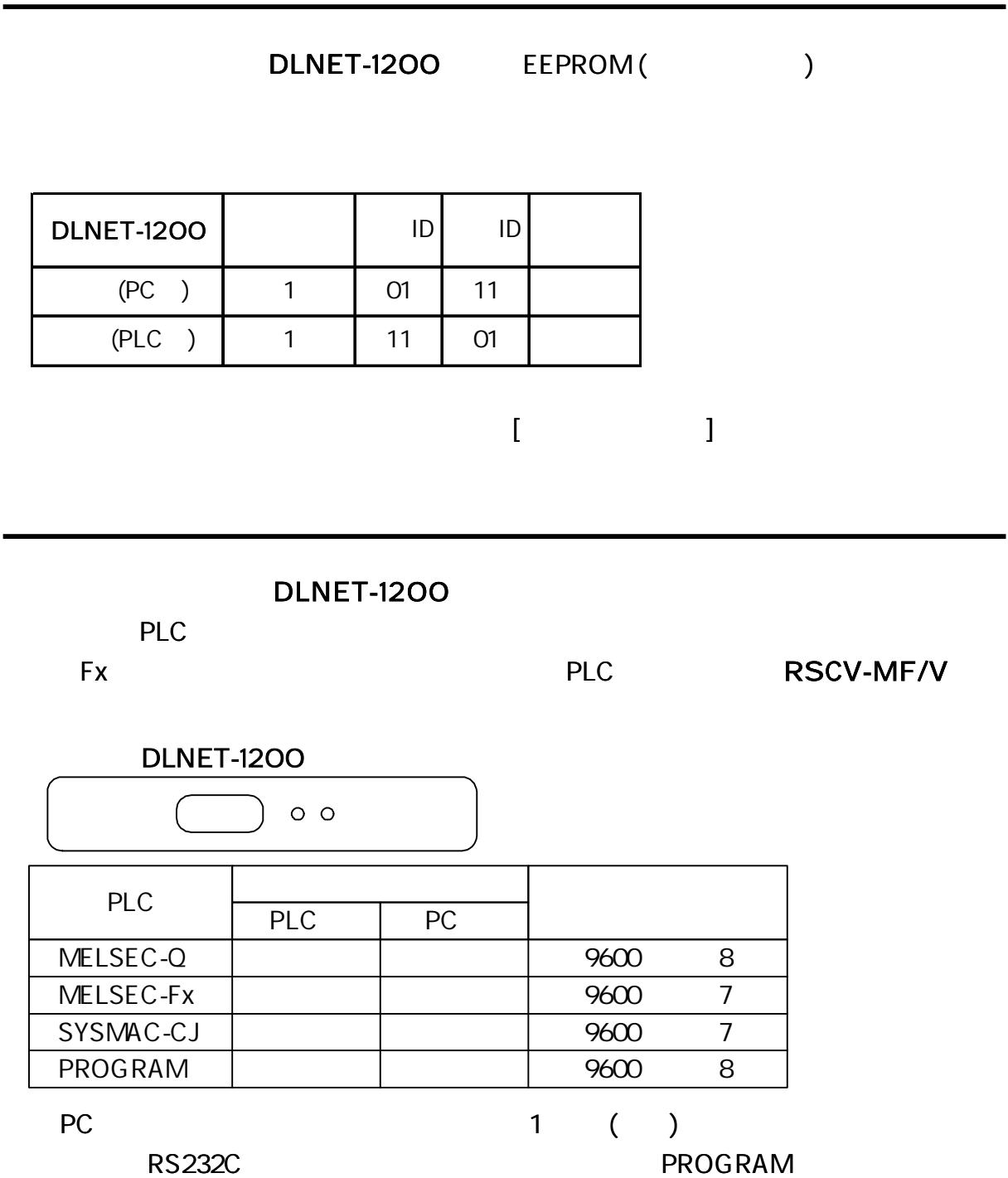

L E D

LED

- LED DLNET-1200 PLC
- LED DLNET-1200
- LED PROG

 $\sim$   $\sim$   $\sim$ 

## R S23 2C

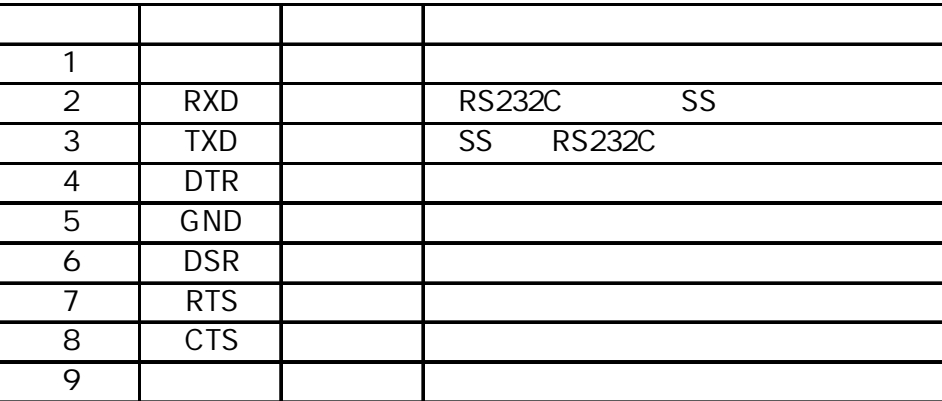

G X C X

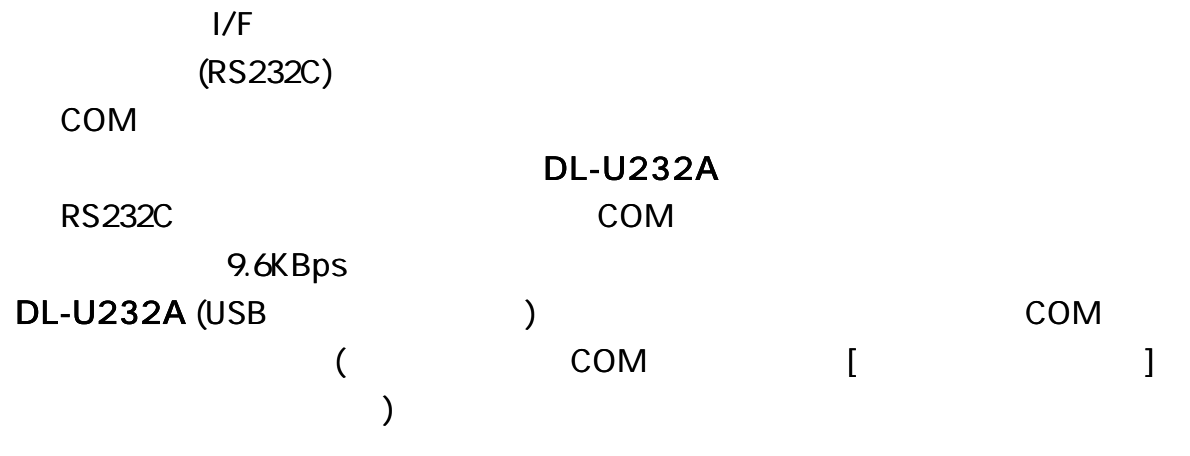

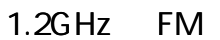

DLNET-1200

DLNET-1200

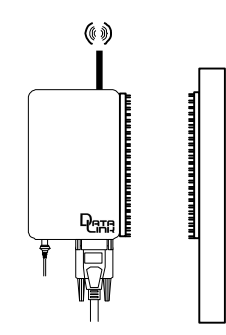

## DLNET-1200

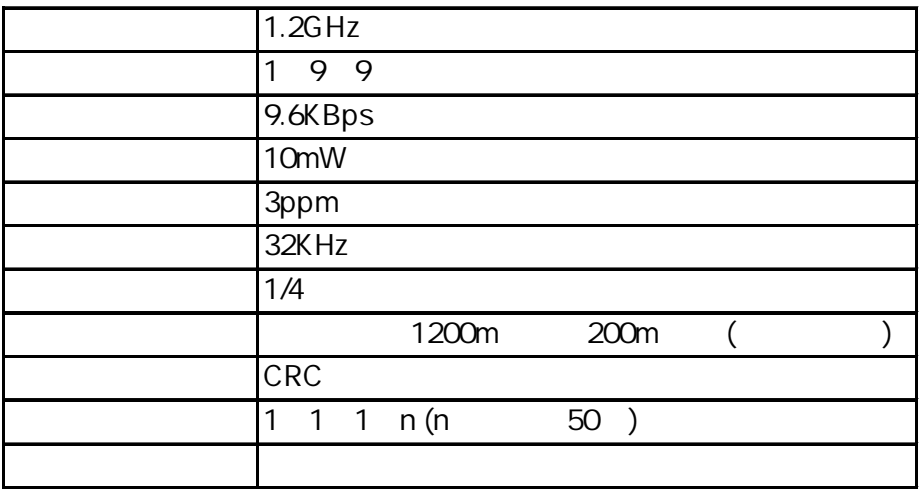

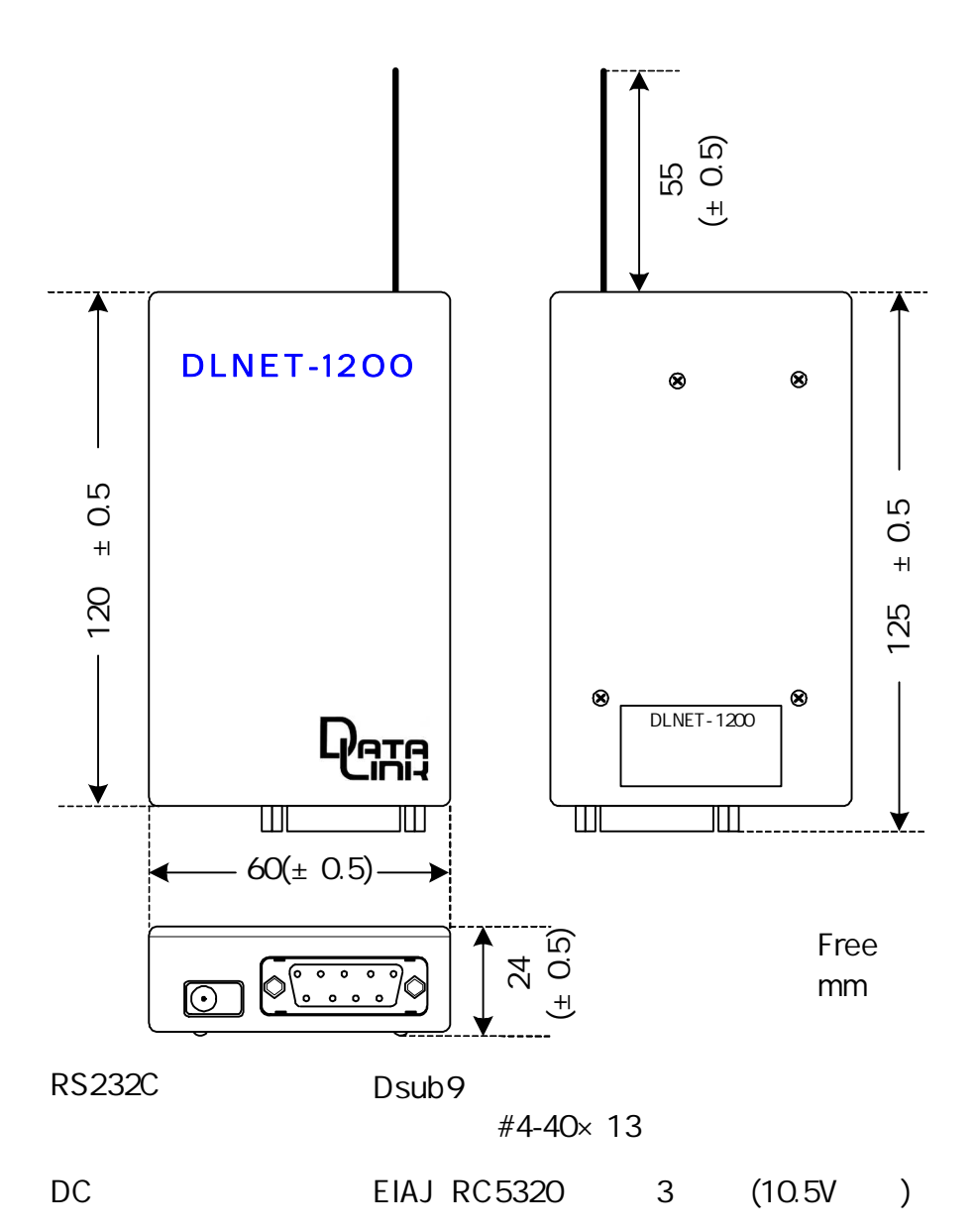

6

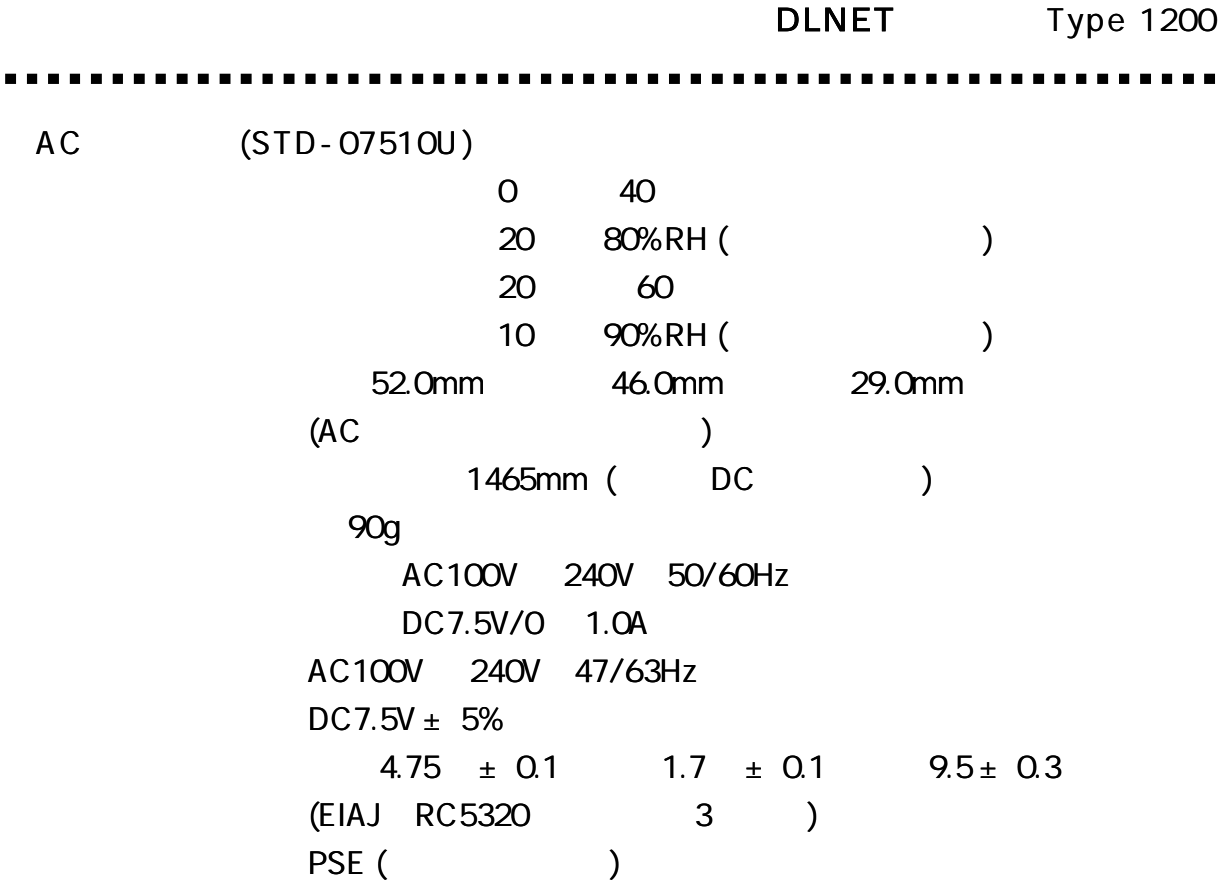

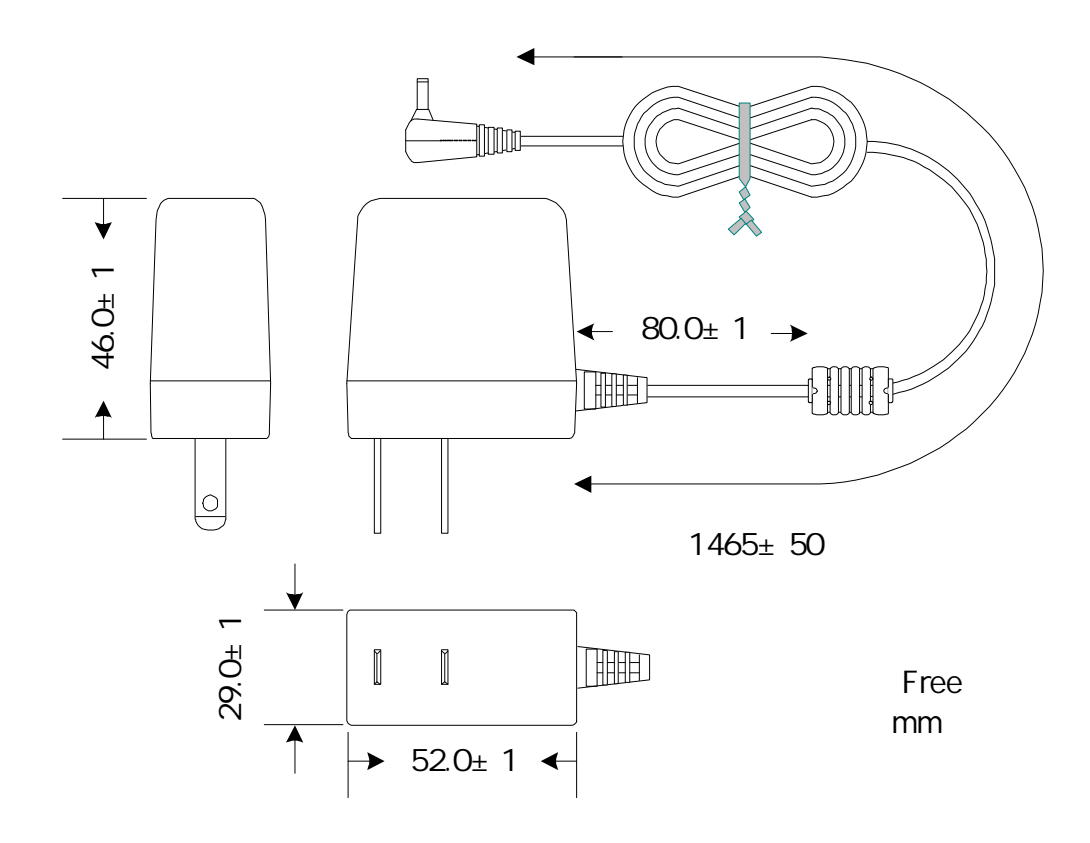

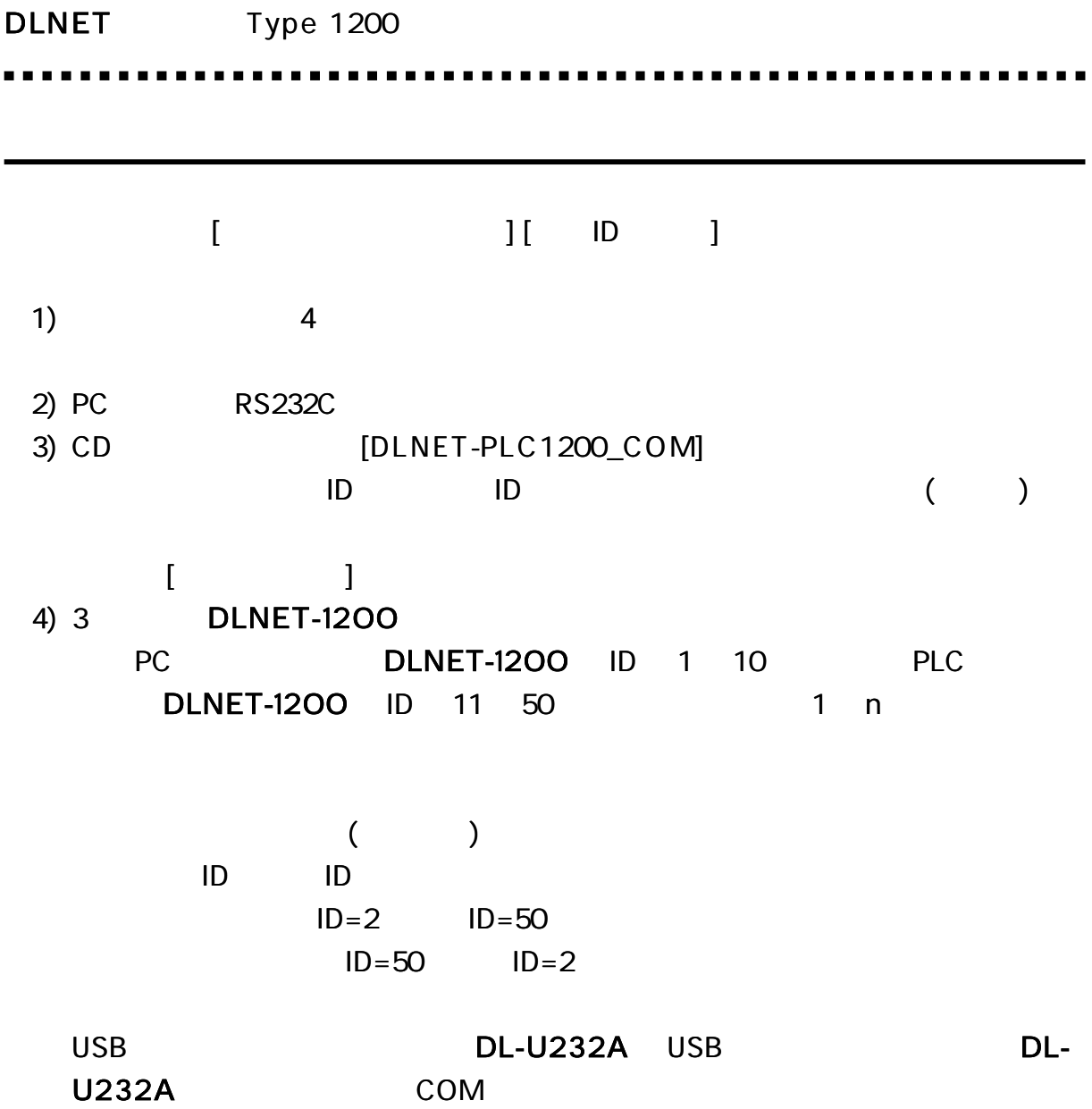

.....

 $\begin{array}{cccccccccc} \bullet & \bullet & \bullet & \bullet & \bullet & \bullet & \bullet \end{array}$ 

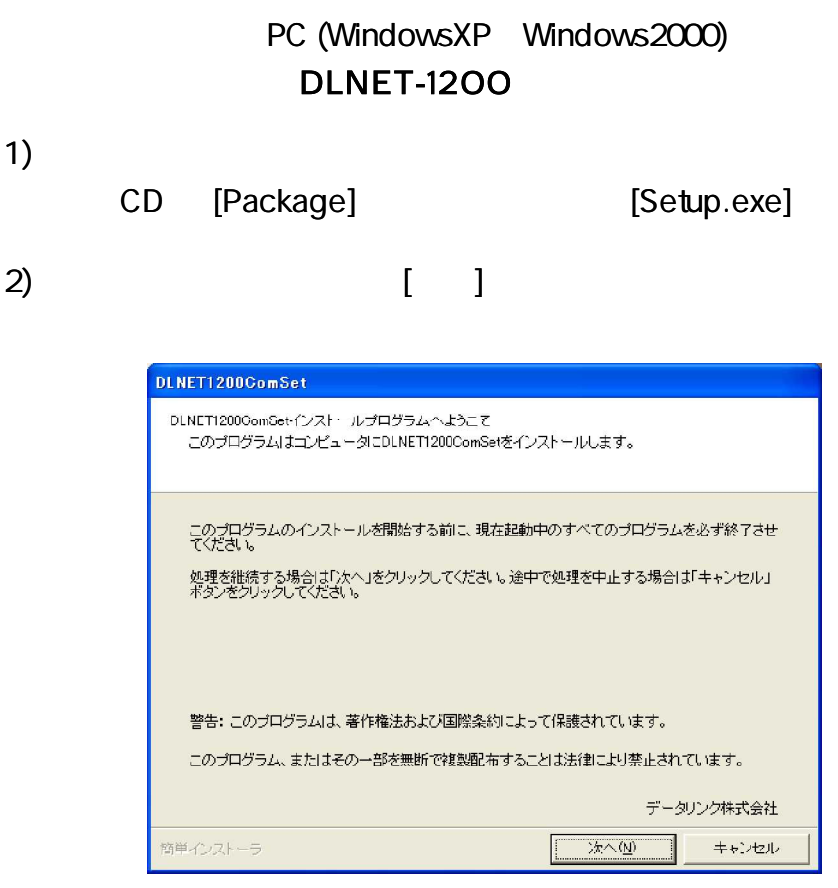

3) [ ]

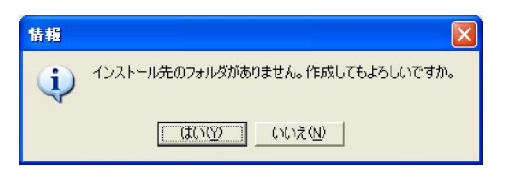

4)

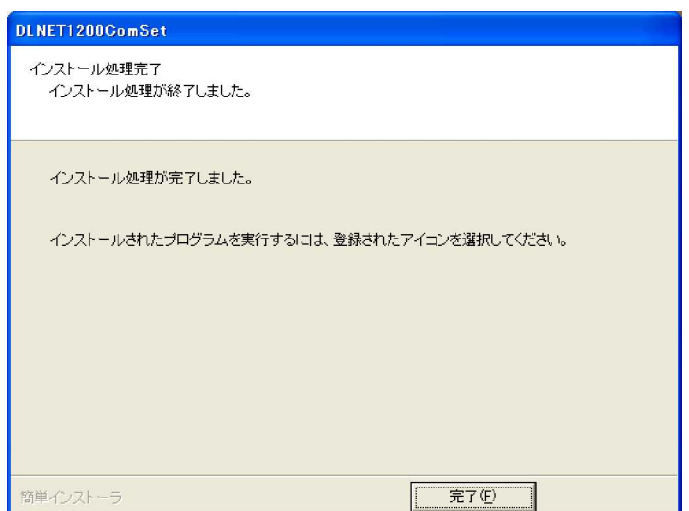

DLNET Type 1200

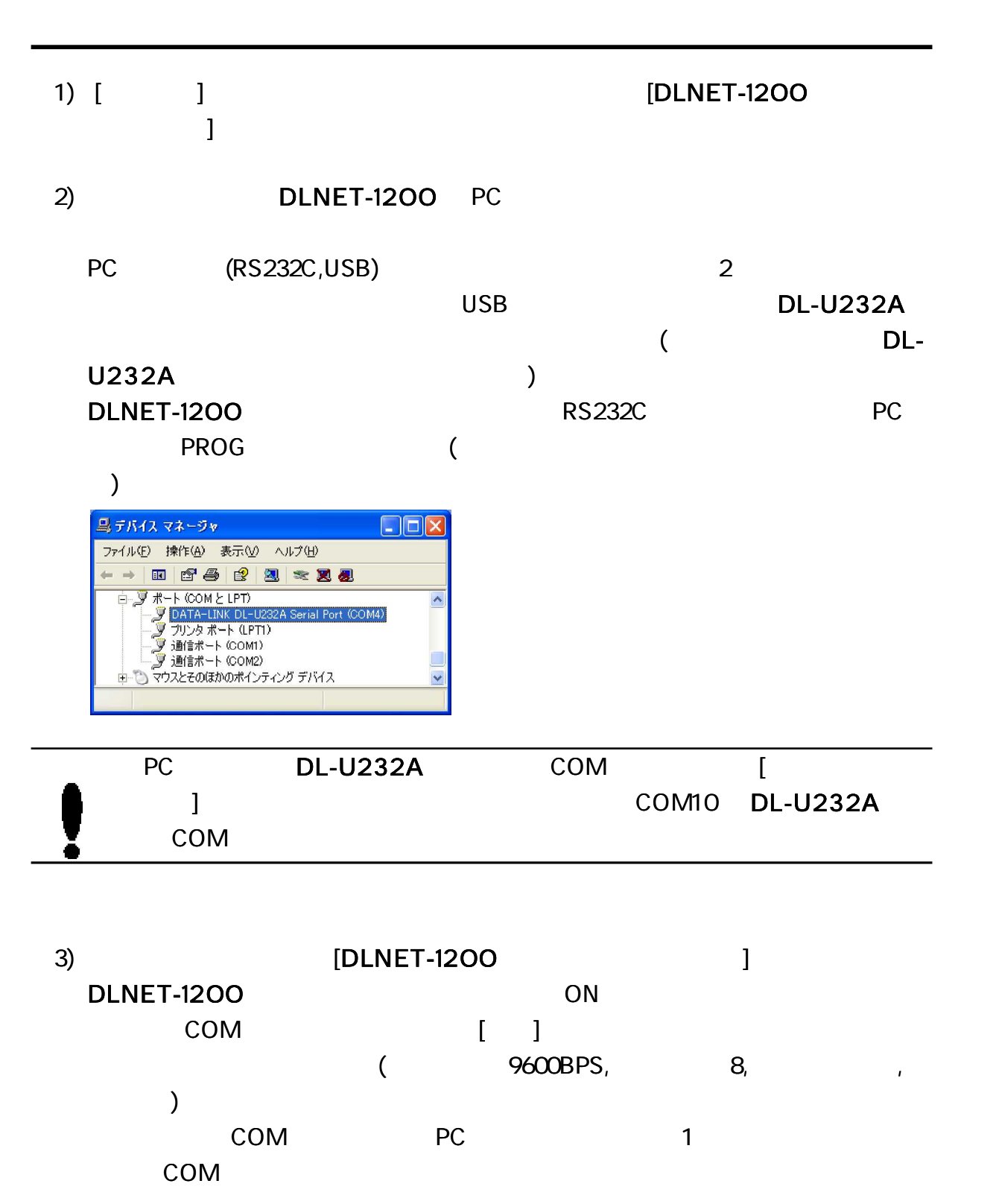

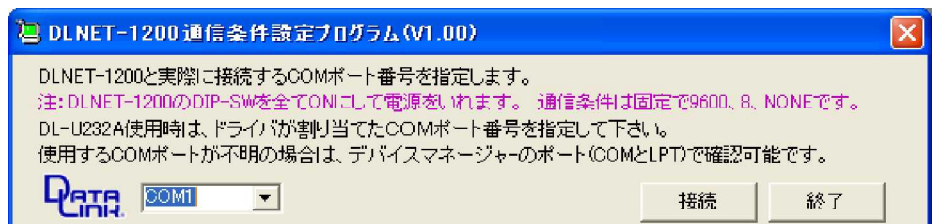

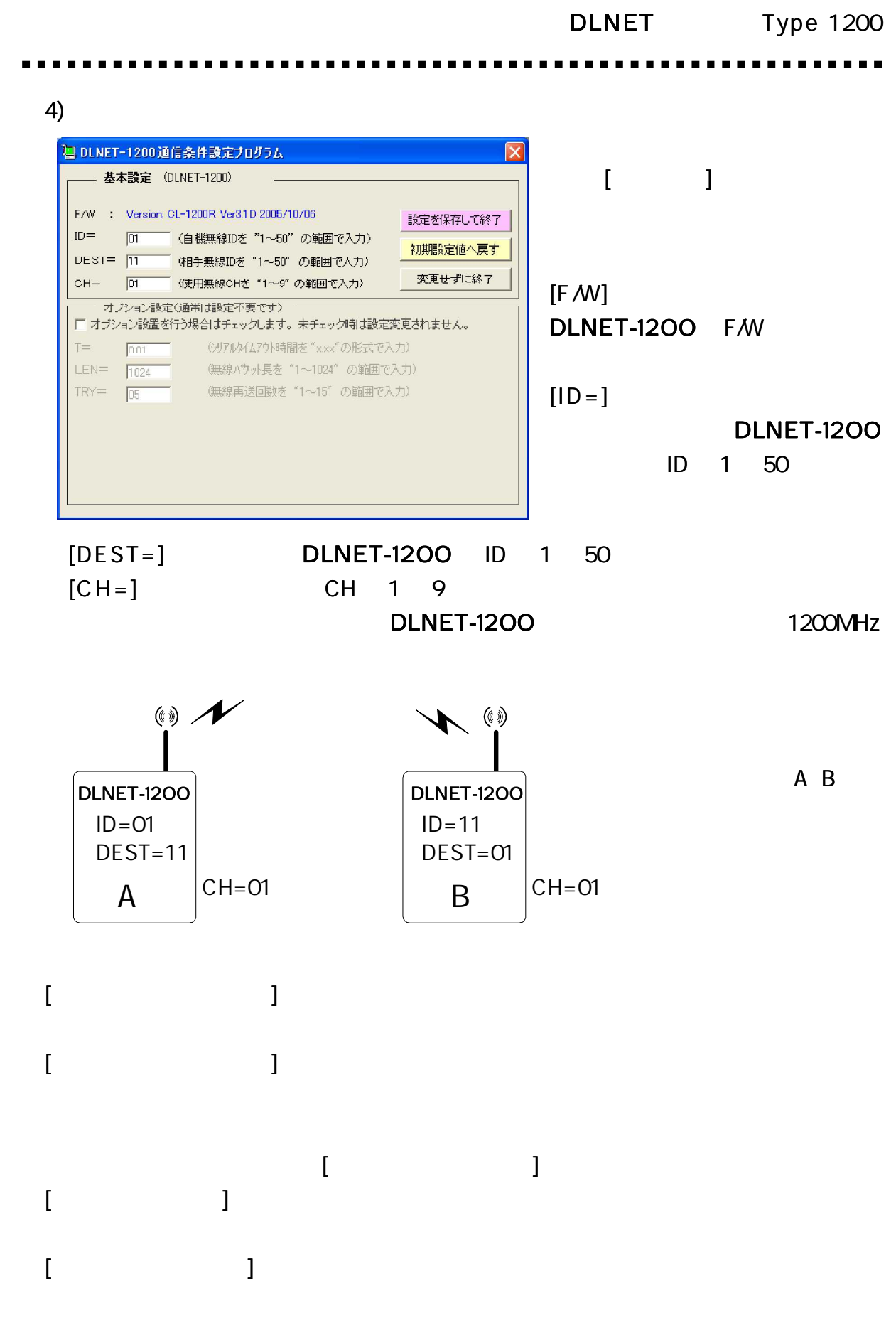

11

1

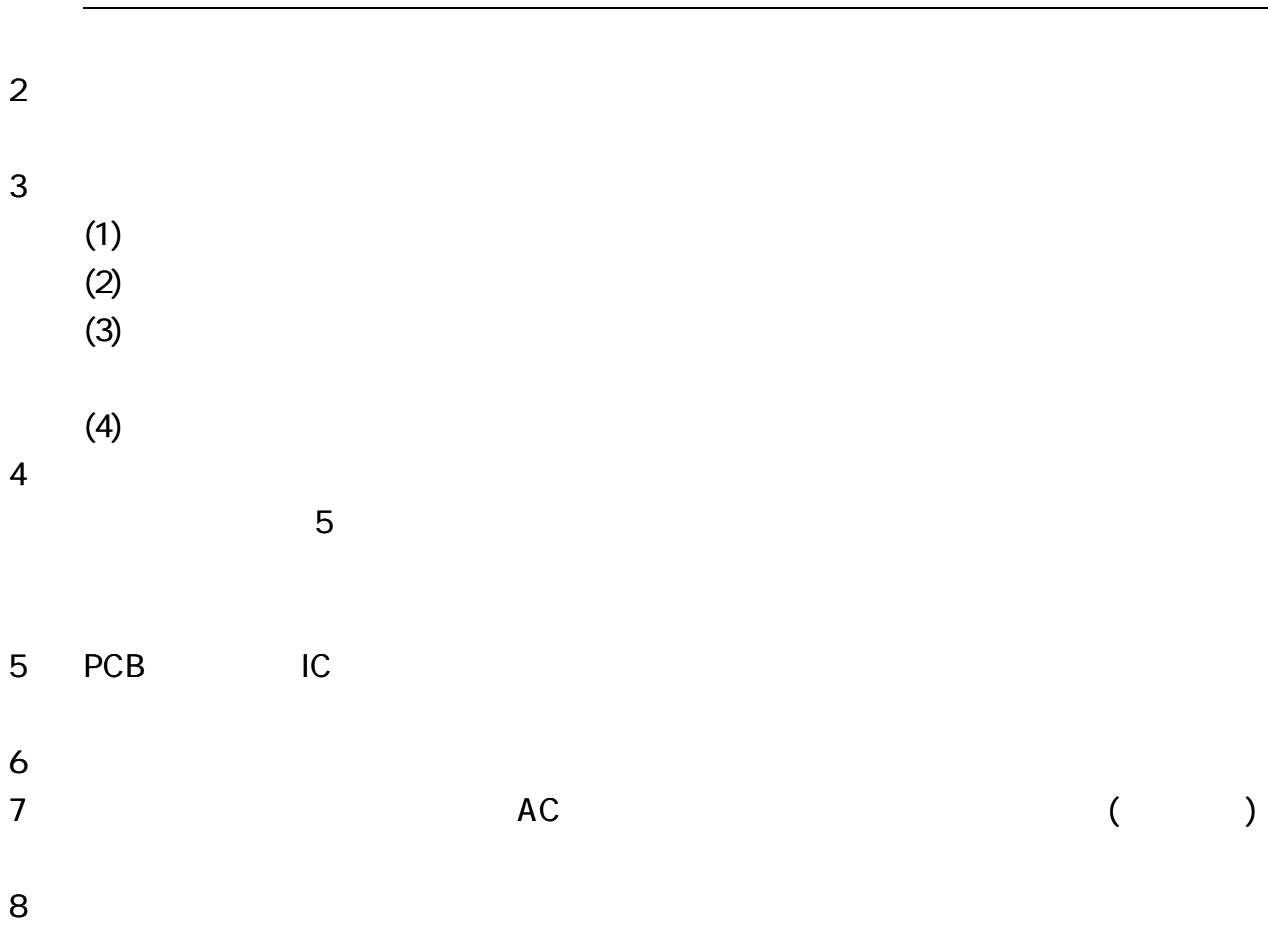

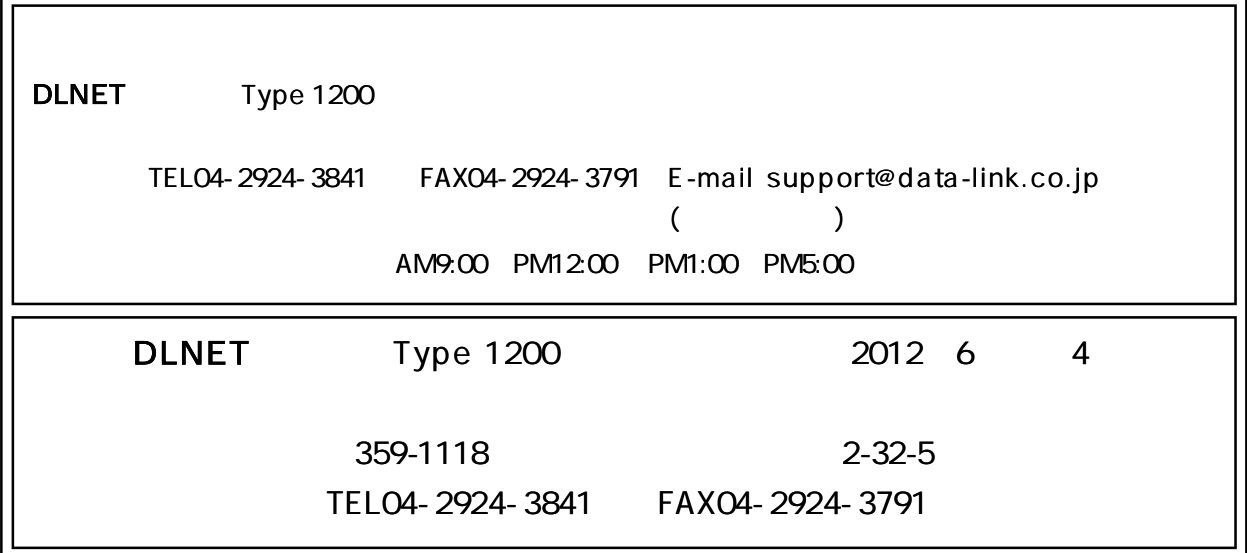